# **Основы программирования на языке Си**

## **Простейшая программа**

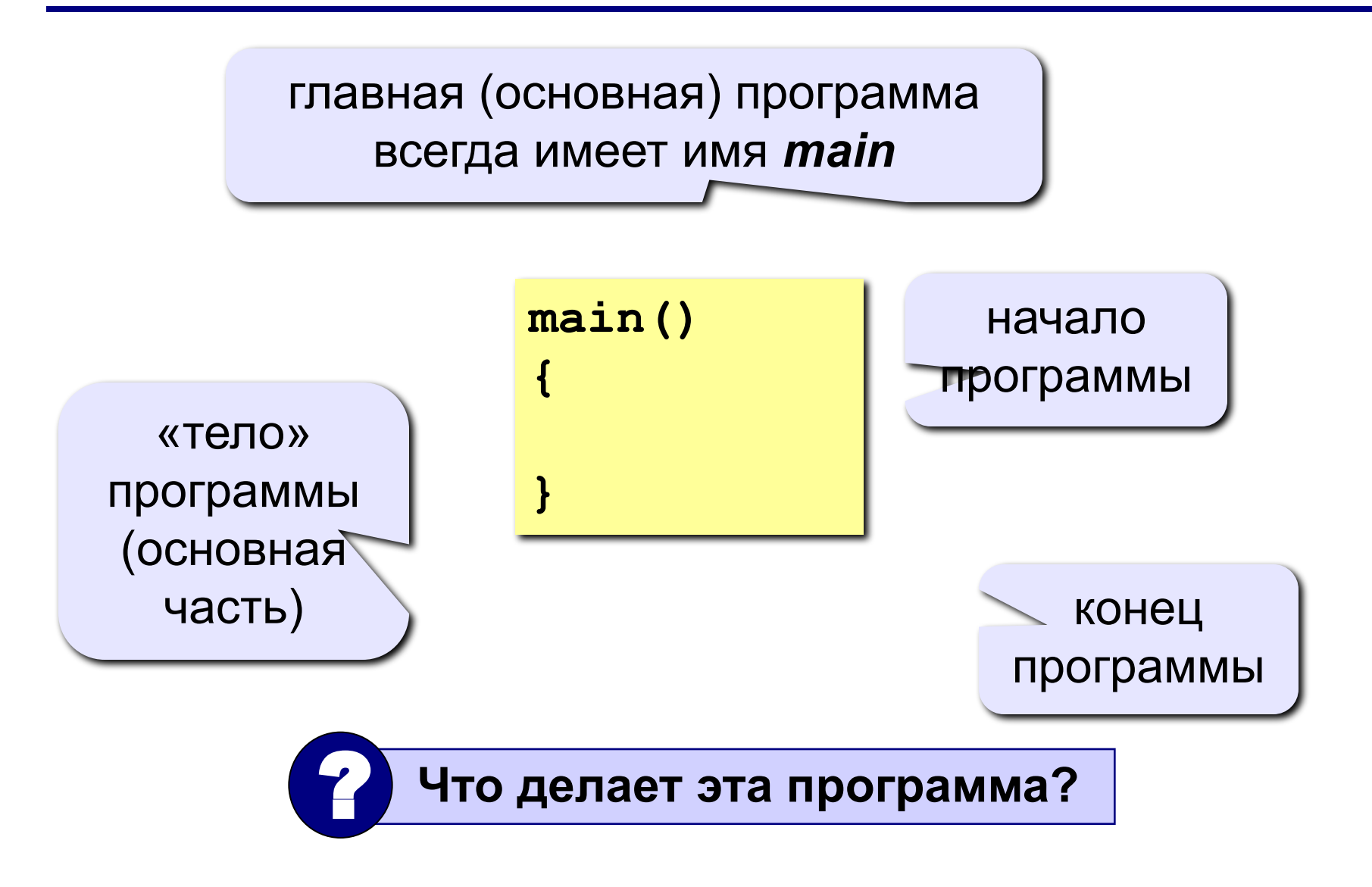

## Что происходит дальше?

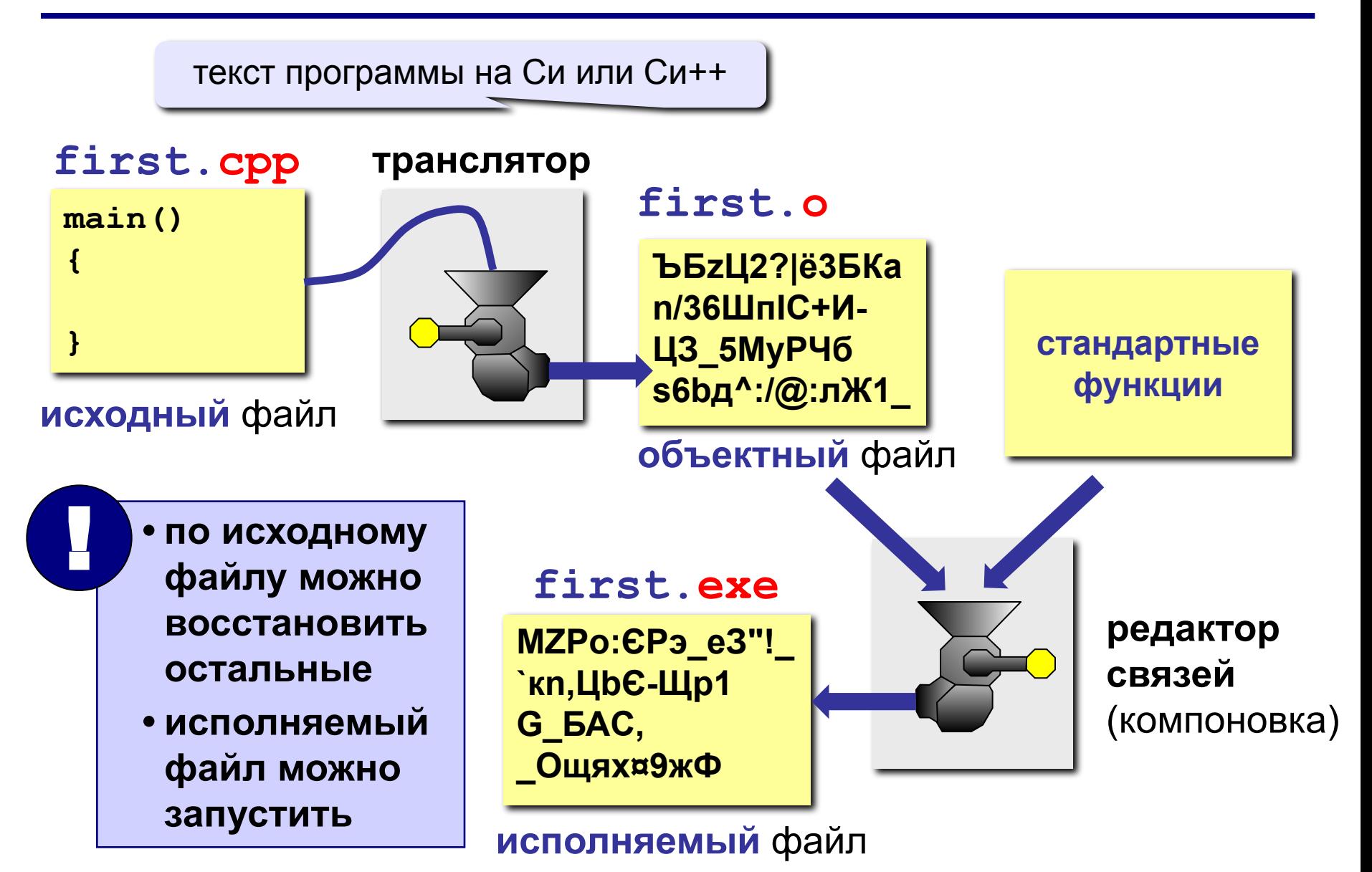

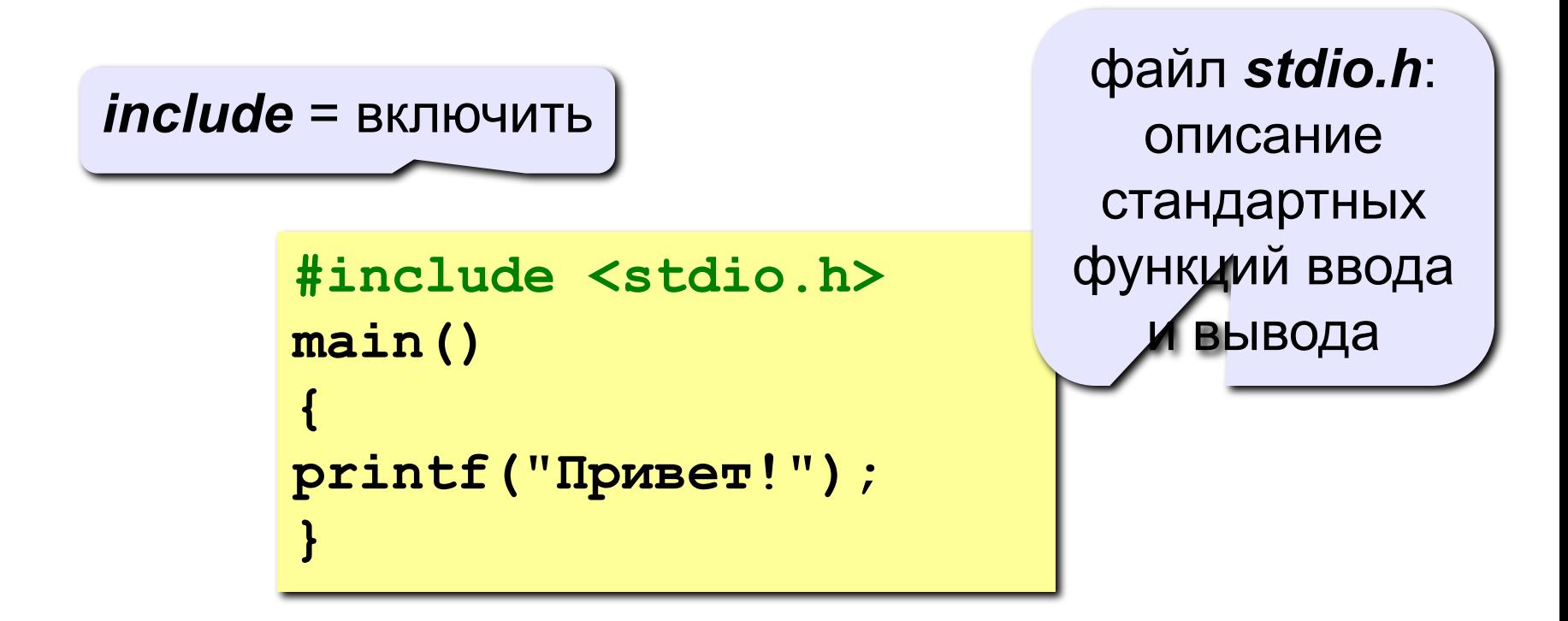

вызов стандартной функции *printf = print format* (форматный вывод)

этот текст будет на экране

## **Как начать работу?**

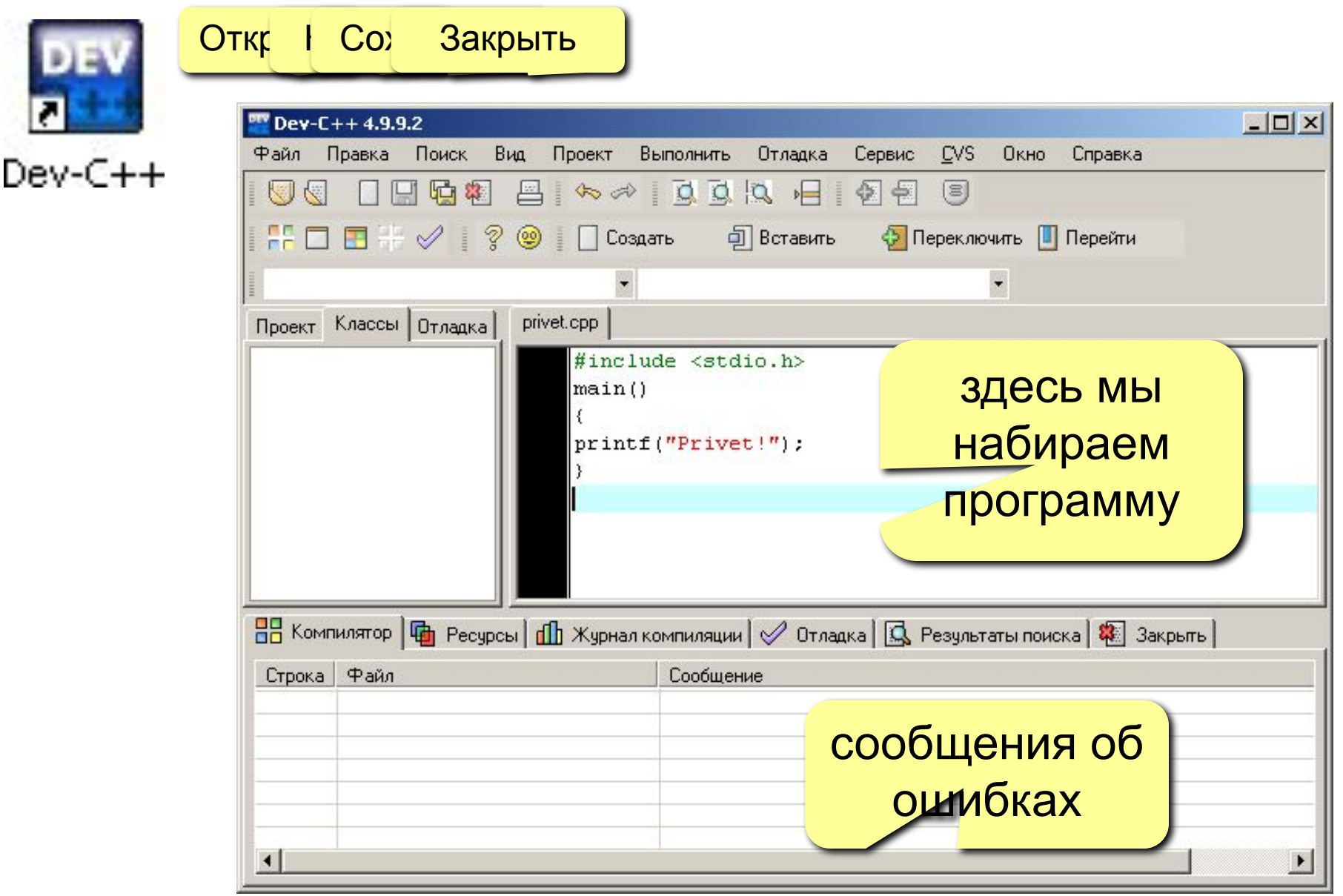

## **Оболочка Dev C ++ 4.9**

- **IDE** = *Integrated Development Environment* интегрированная среда разработки:
	- **• текстовый редактор** для создания и редактирования текстов программ
	- **• транслятор** для перевода текстов программ на Си и Си++ в команды процессора
	- **• компоновщик** для создания исполняемого файла (EXE-файла), подключаются стандартные функции
	- **• отладчик** для поиска ошибок в программах

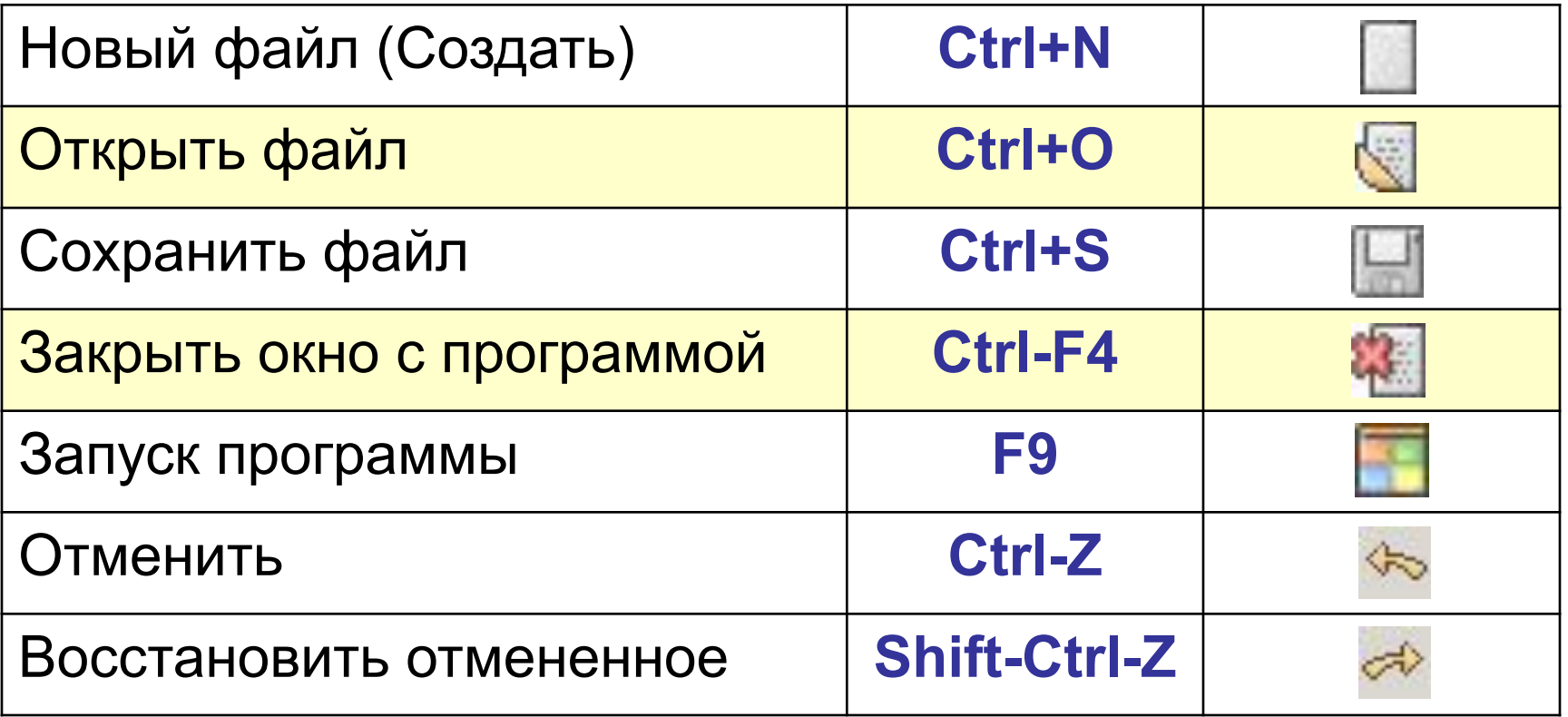

## **Где ошибки?**

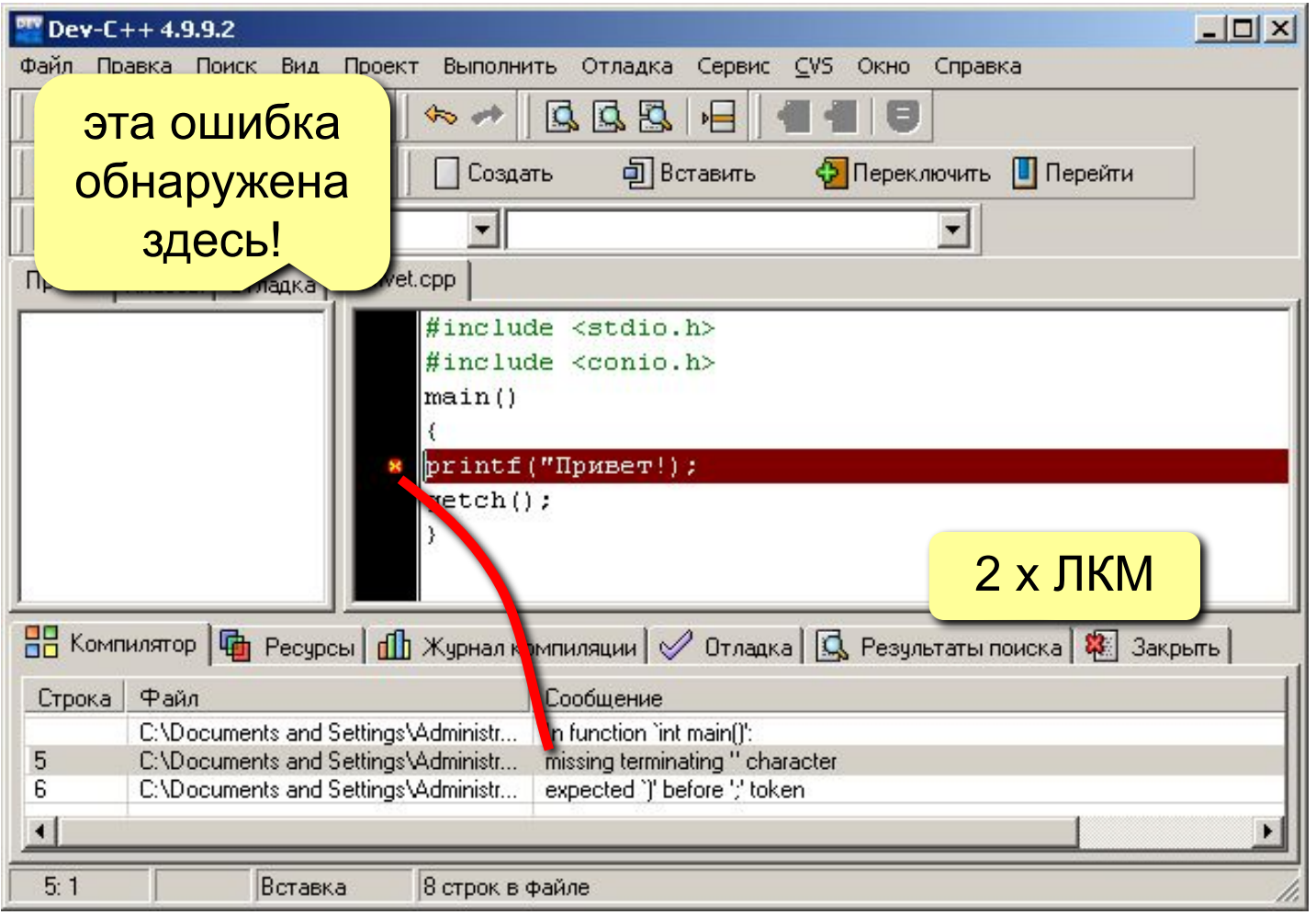

 **Ошибка может быть в конце предыдущей строки!** !

## **Наиболее «популярные» ошибки**

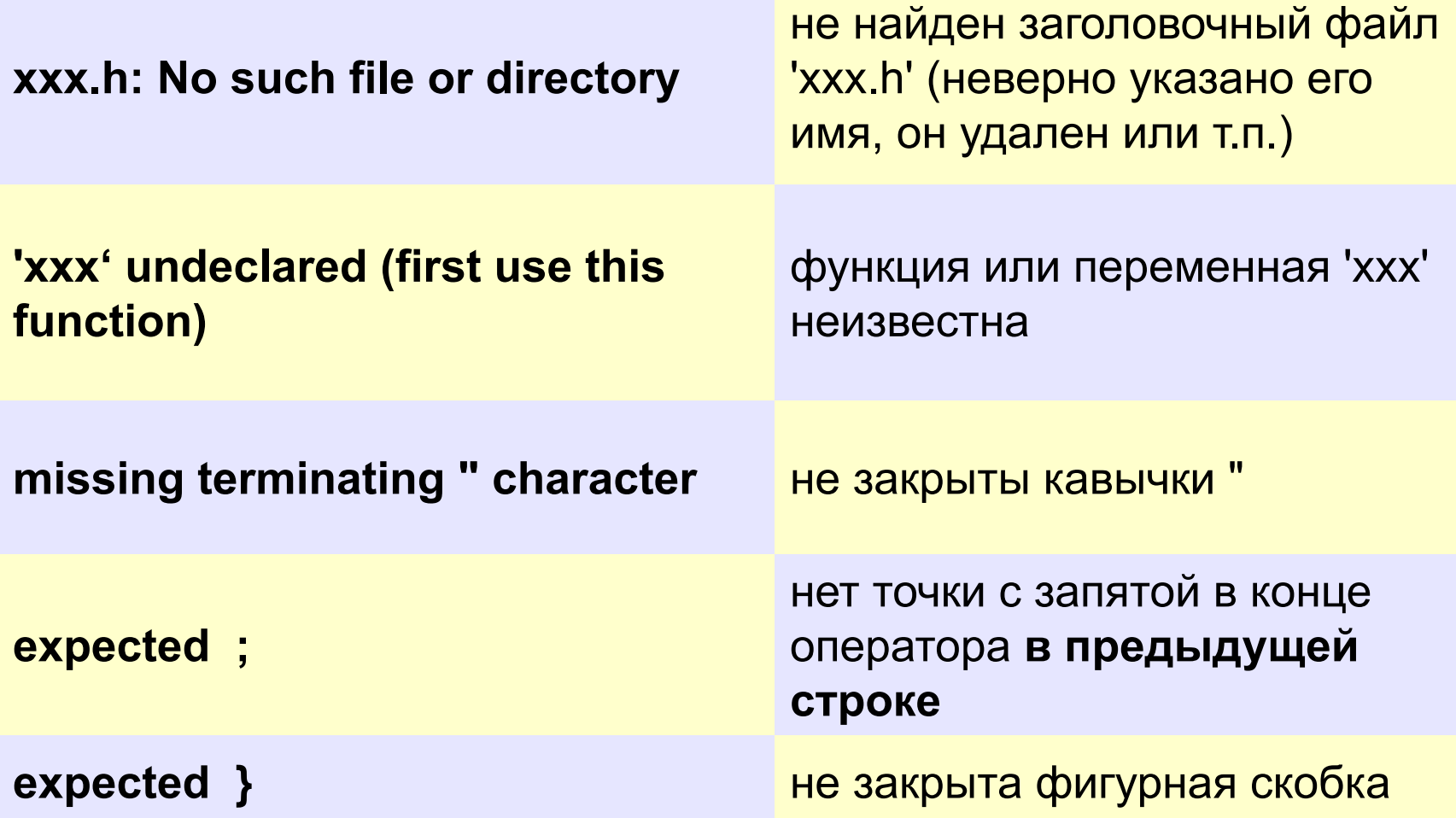

## **Ждем нажатия любой клавиши**

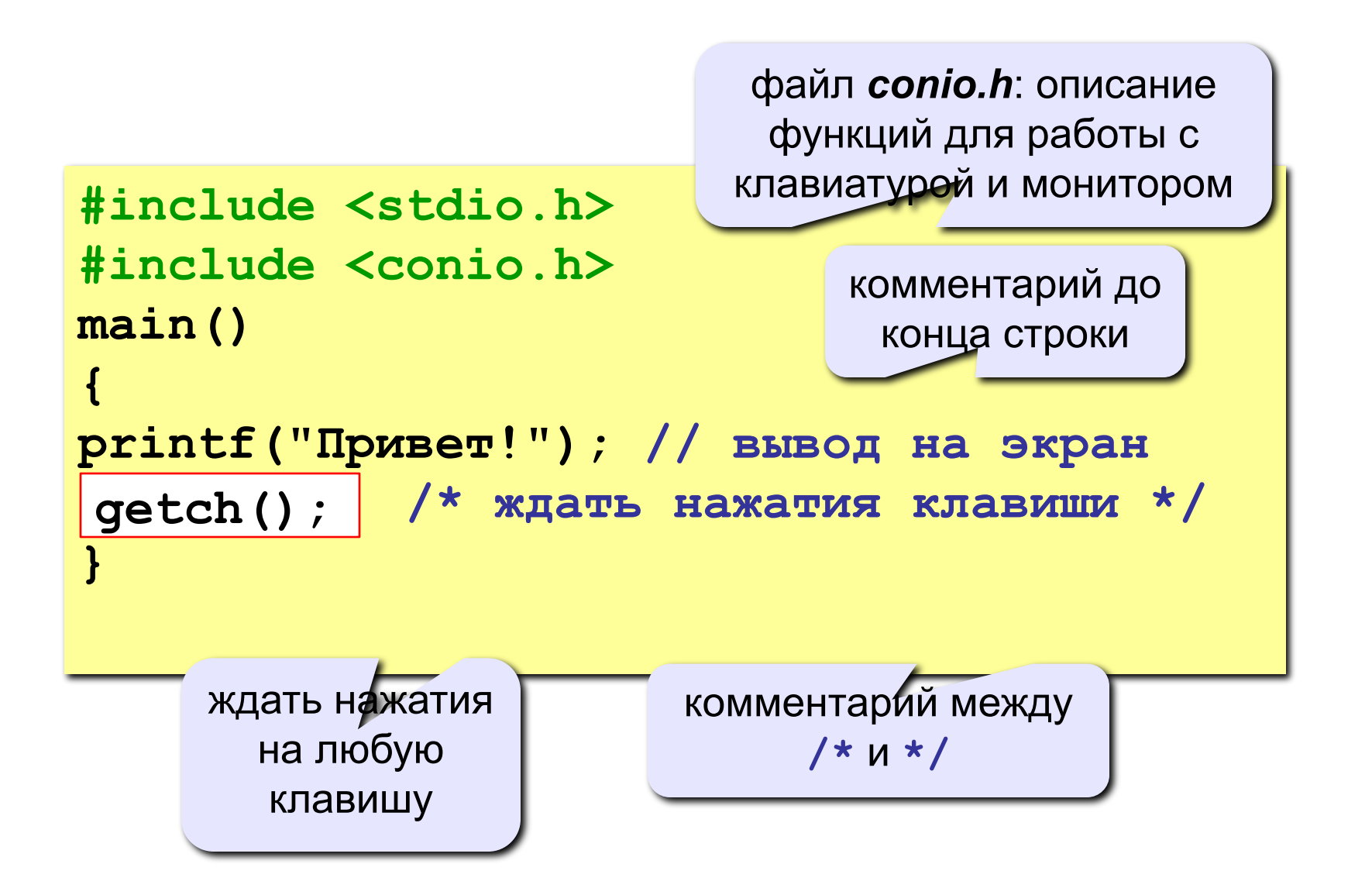

```
#include <stdio.h>
#include <conio.h>
main()
{
printf("Привет,\n Вася!"); 
\ngetch();
}
                            последовательность 
                               \n (код 10)
                           переход на новую строку
```
#### **на экране:**

**Привет, Вася!**

#### **Задания**

#### **«4»: Вывести на экран текст "лесенкой"**

 **Вася**

 **пошел**

 **гулять**

#### **«5»: Вывести на экран рисунок из букв**

 **Ж ЖЖЖ ЖЖЖЖЖ ЖЖЖЖЖЖЖ HH HH ZZZZZ** 

### **Что такое переменная?**

## **Переменная – это ячейка в памяти компьютера,**

#### **которая имеет имя и хранит некоторое значение.**

- Значение переменной может меняться во время выполнения программы.
- При записи в ячейку нового значения старое стирается.

#### **Типы переменных**

- **• int**  целое число (4 байта)
- **• float** вещественное число, *floating point* (4 байта)
- **• char** символ, *character* (1 байт)

#### Могут включать

- латинские буквы (А-Z, а-z)
- знак подчеркивания \_
- цифры 0-9

Имя не может начинаться с цифры!

#### НЕ могут включать

- русские буквы
- пробелы
- скобки, знаки +, =, !, ? и др.

#### Какие имена правильные?

## AXby R&B 4Wheel Вася "PesBarbos" TU154 [QuQu] \_ABBA A+B

## Объявление переменных

#### Объявить переменную = определить ее имя, тип, начальное значение, и выделить ей место в памяти.

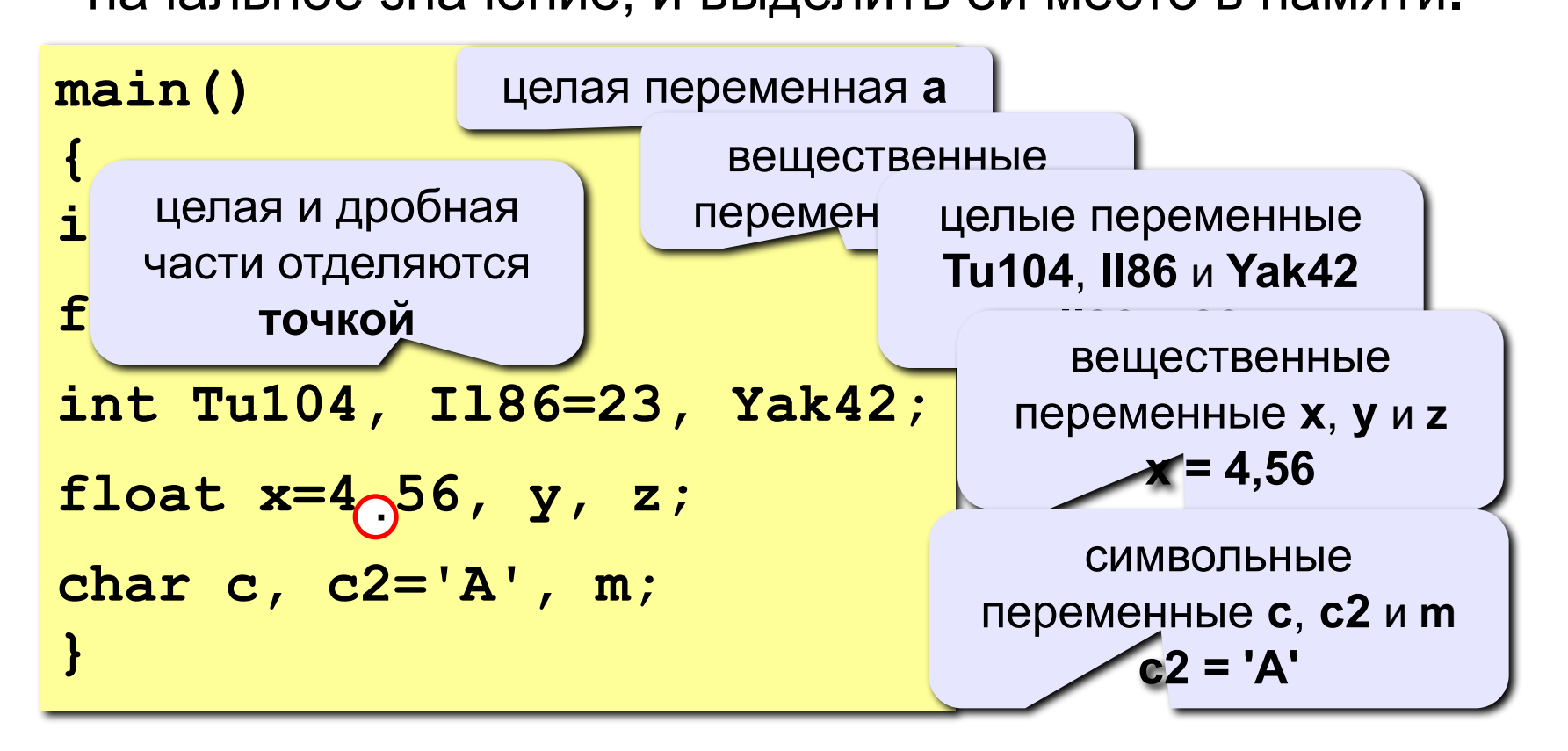

Если начальное значение не задано, в этой ячейке находится «мусор»!

#### Оператор присваивания

Оператор - это команда языка программирования высокого уровня.

Оператор присваивания служит для изменения значения переменной.

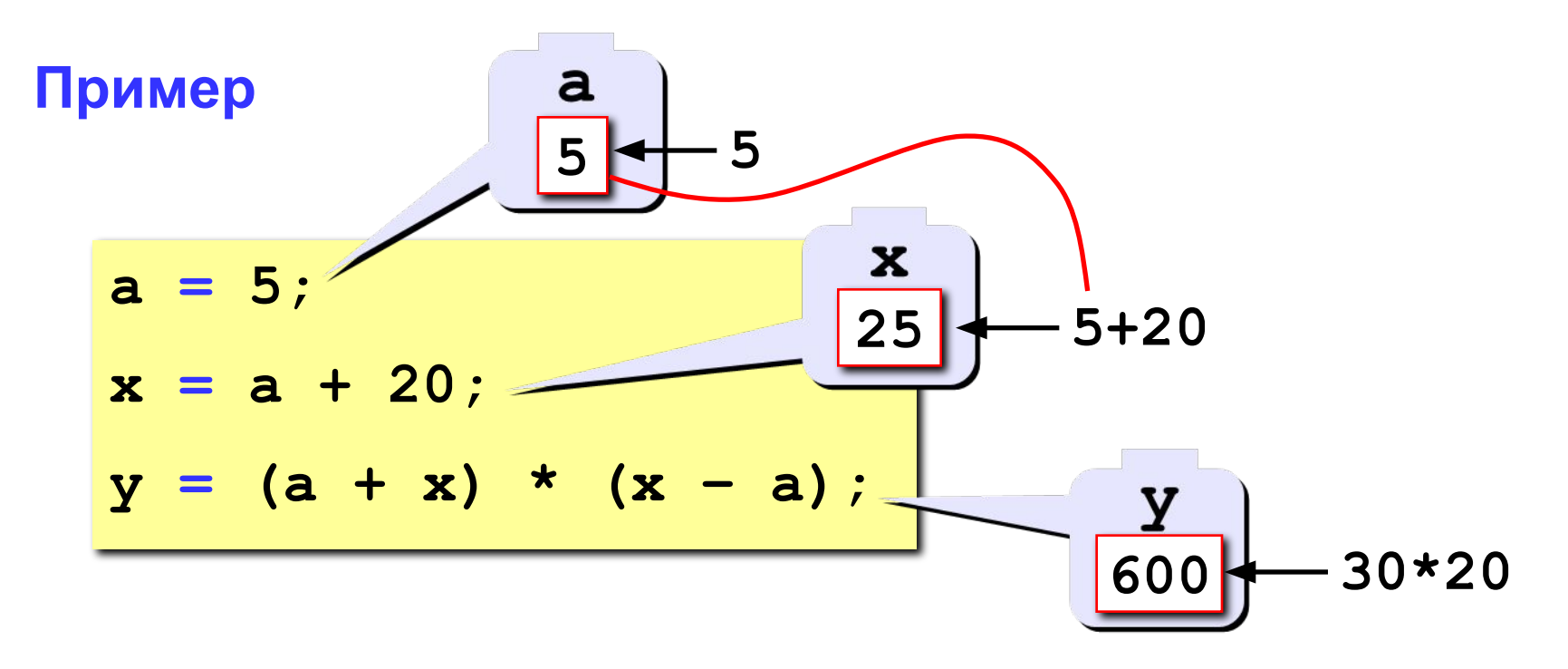

#### Оператор присваивания

Общая структура:

куда записать

**YTO** 

имя переменной = выражение;

Арифметическое выражение может включать

- константы (постоянные)
- имена переменных
- знаки арифметических операций:

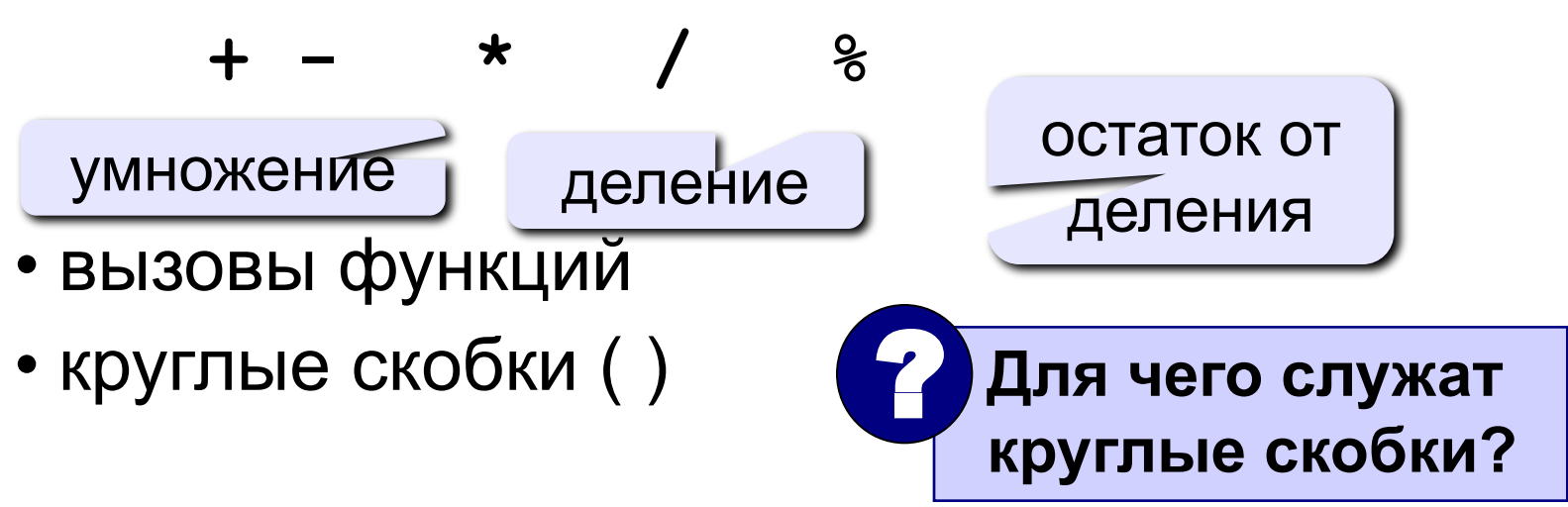

#### Какие операторы неправильные?

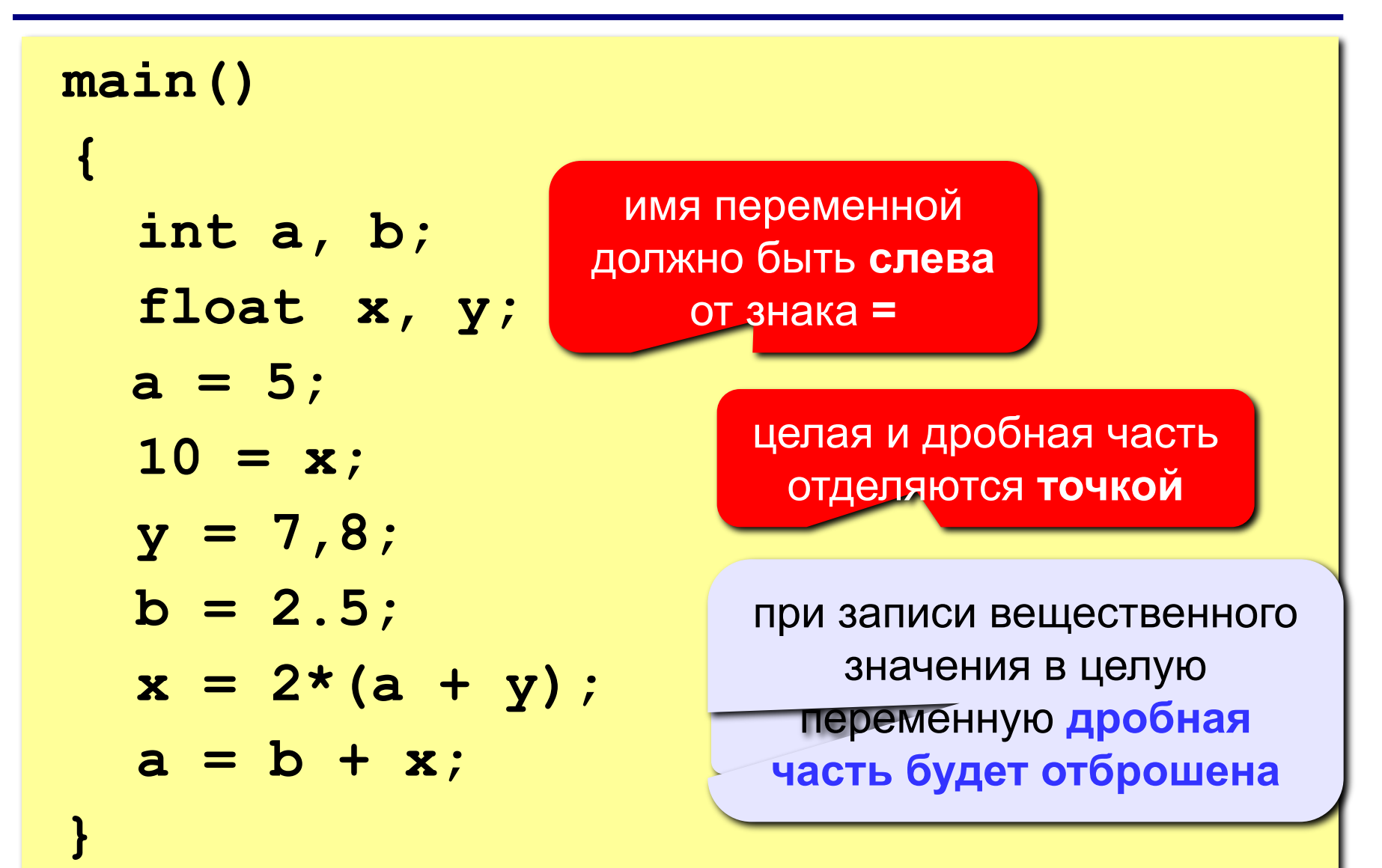

## Особенность деления в Си

При делении целых чисел остаток отбрасывается!

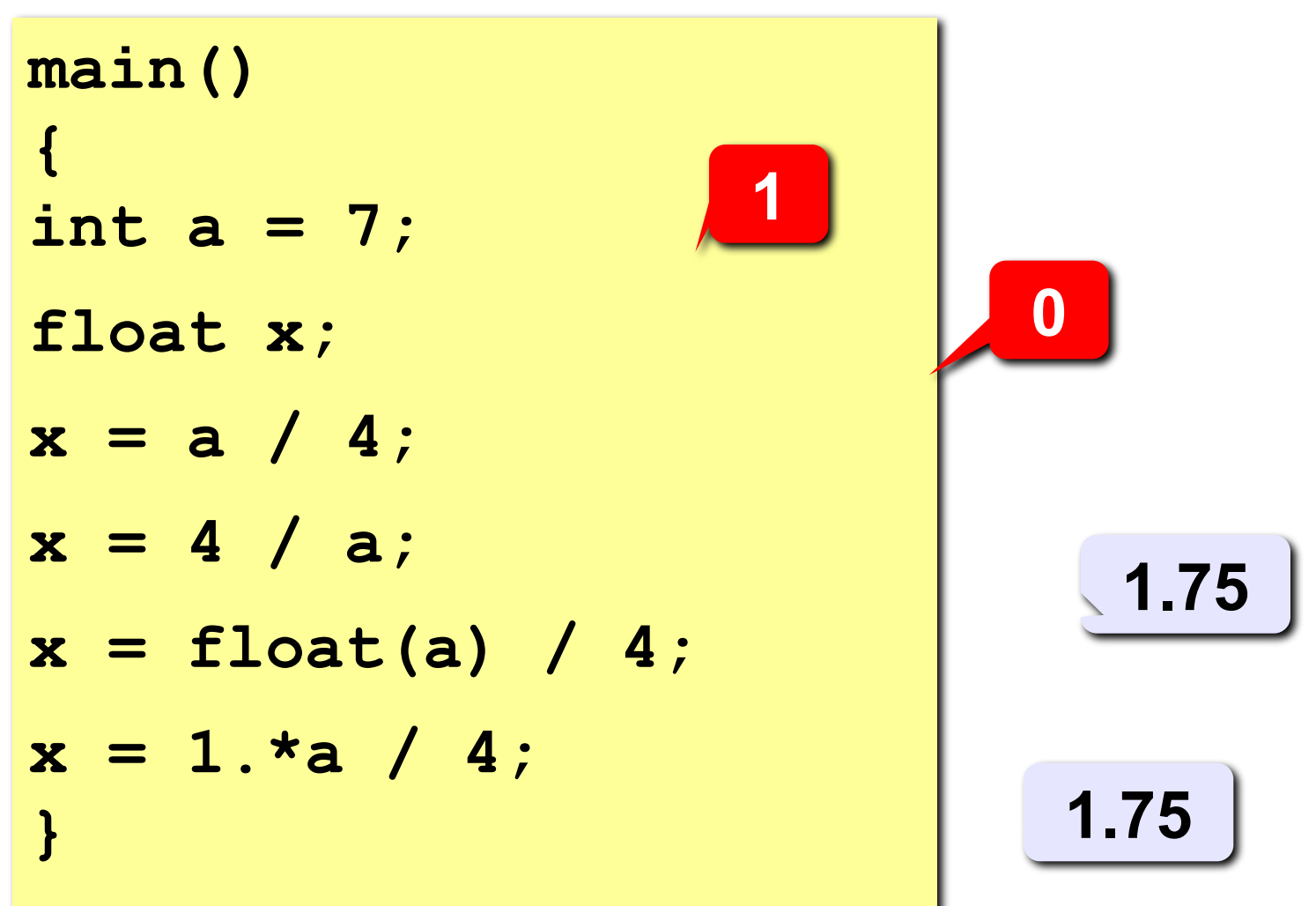

#### Сокращенная запись операций в Си

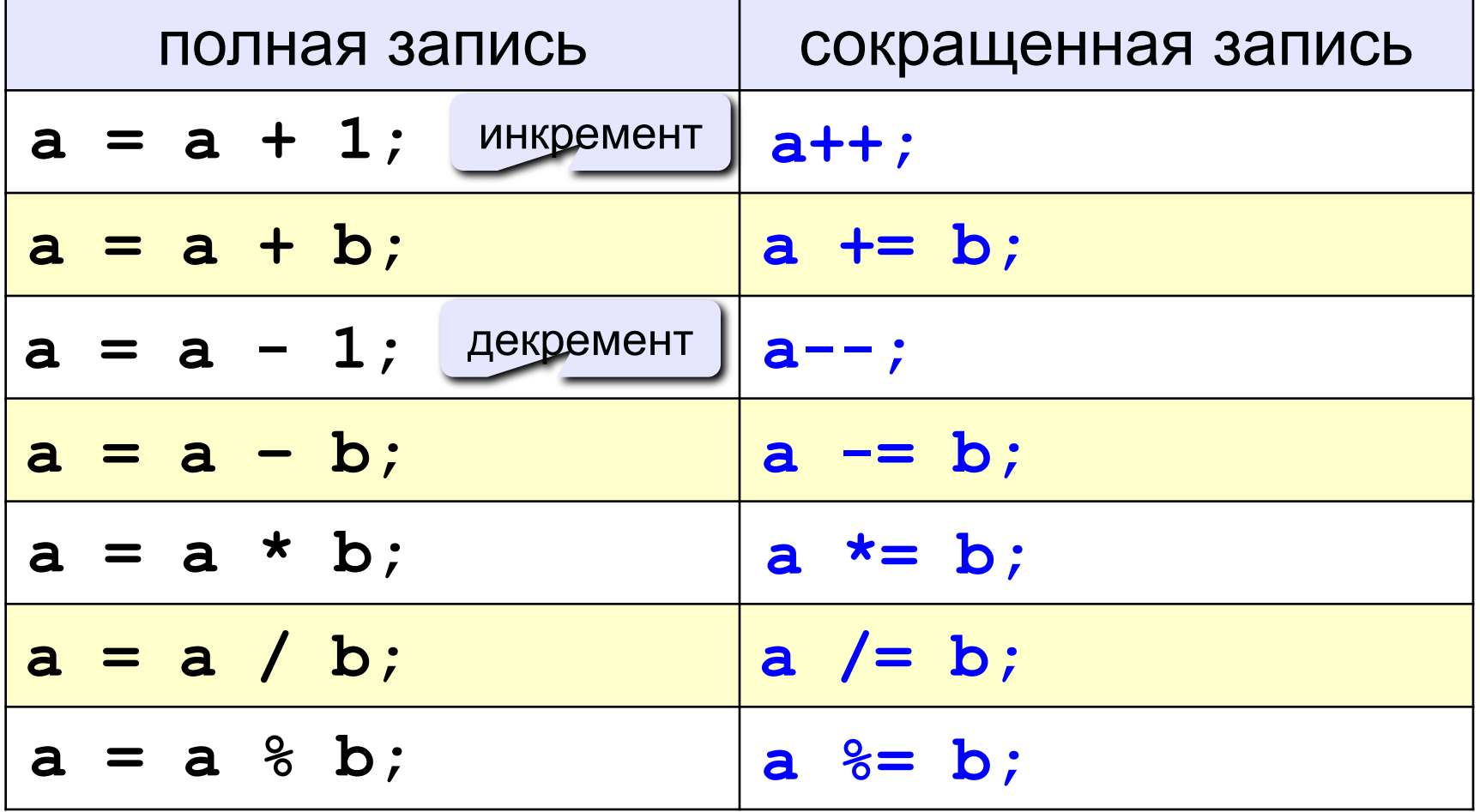

#### **Ручная прокрутка программы**

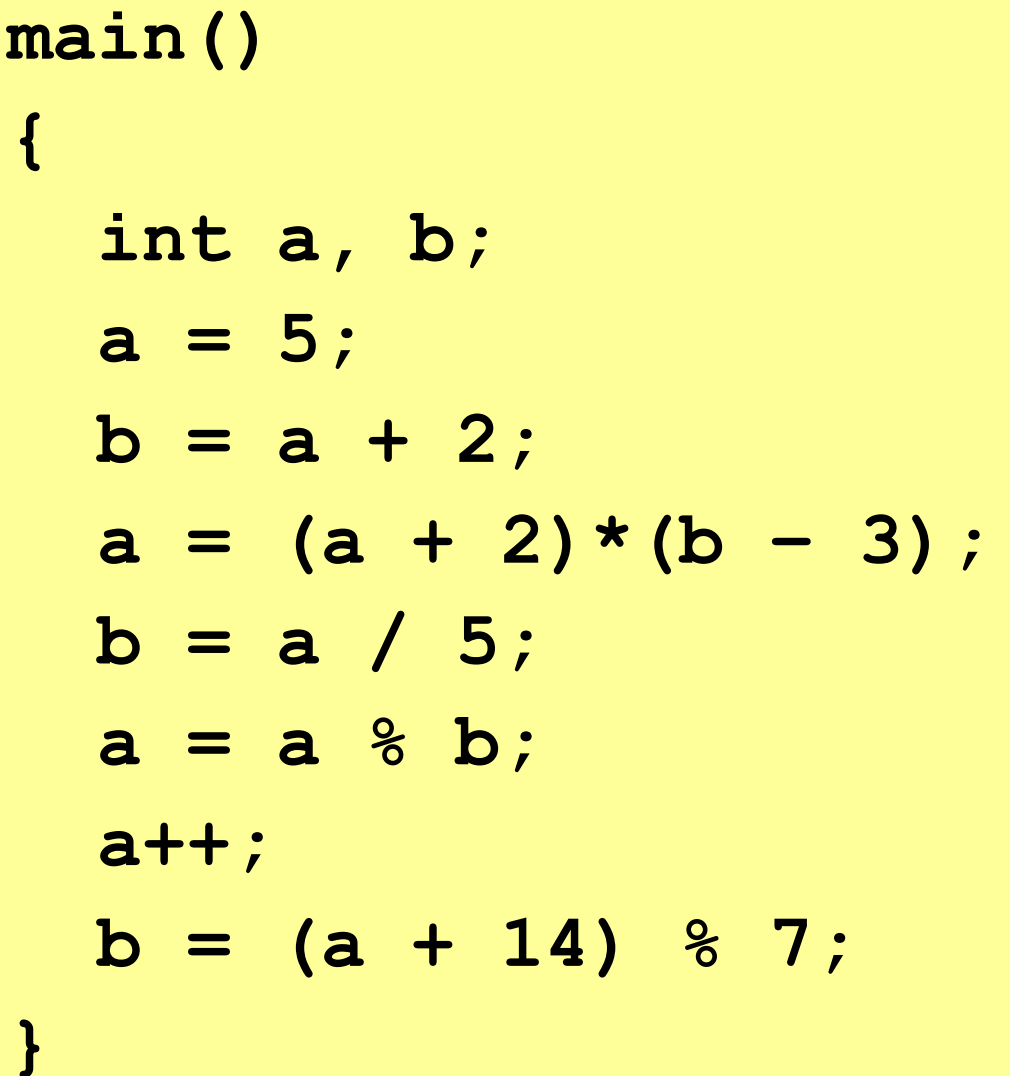

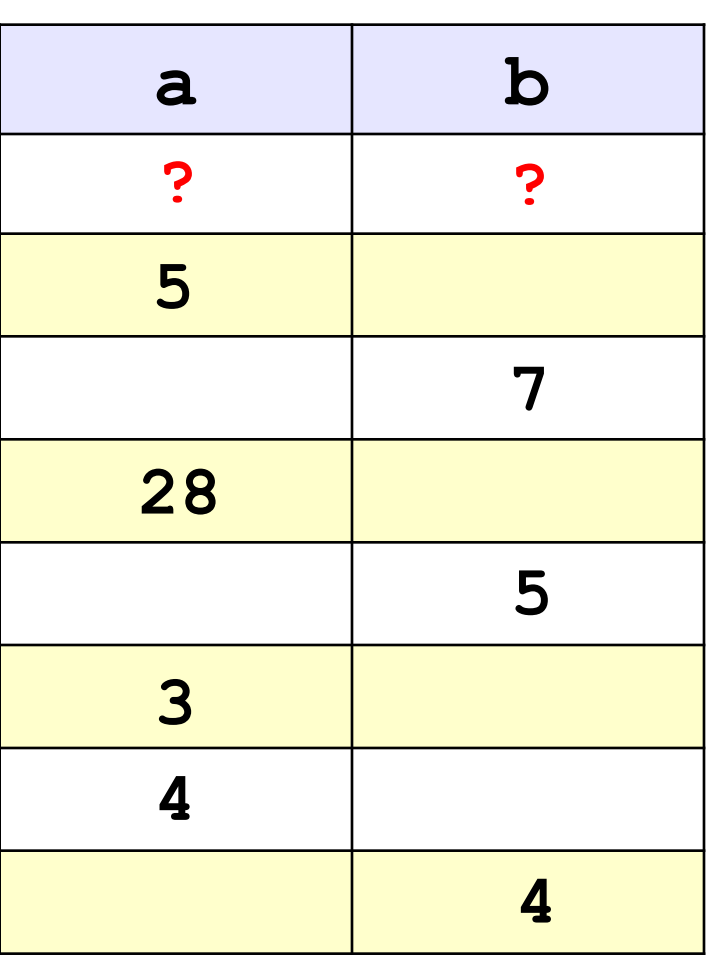

#### **Порядок выполнения операций**

- вычисление выражений в скобках
- умножение, деление, % слева направо
- сложение и вычитание слева направо

$$
z = (5 * a * c + 3 * (c - d)) / a * (b - c) / b;
$$
  
\n
$$
x = \frac{a^2 + 5c^2 - d(a + b)}{(c + d)(d - 2a)}
$$
  
\n
$$
z = \frac{5ac + 3(c - d)}{ab}(b - c)
$$
  
\n
$$
z = \frac{3ac + 3(c - d)}{ab}(b - c)
$$
  
\n
$$
z = \frac{3ac + 3(c - d)}{ab}(b - c)
$$
  
\n
$$
z = \frac{3ac + 3(c - d)}{ab}(b - c)
$$
  
\n
$$
z = \frac{3ac + 3(c - d)}{ab}(b - c)
$$
  
\n
$$
z = \frac{3ac + 3(c - d)}{ab}(b - c)
$$
  
\n
$$
z = \frac{3ac + 3(c - d)}{ab}(b - c)
$$

#### **Сложение двух чисел**

**Задача.** Ввести два целых числа и вывести на экран их сумму.

```
Простейшее решение:
```

```
#include <stdio.h>
#include <conio.h>
main()
{
   int a, b, c;
  print("Введите два целых чи
   scanf ("%d%d", &a, &b);
   c = a + b;
   printf("%d", c);
   getch();
}
                       подсказка для 
                           ввода
                                     ввод двух 
                                      чисел с 
                                     клавиатуры
                           вывод результата
```
#### **Ввод чисел с клавиатуры**

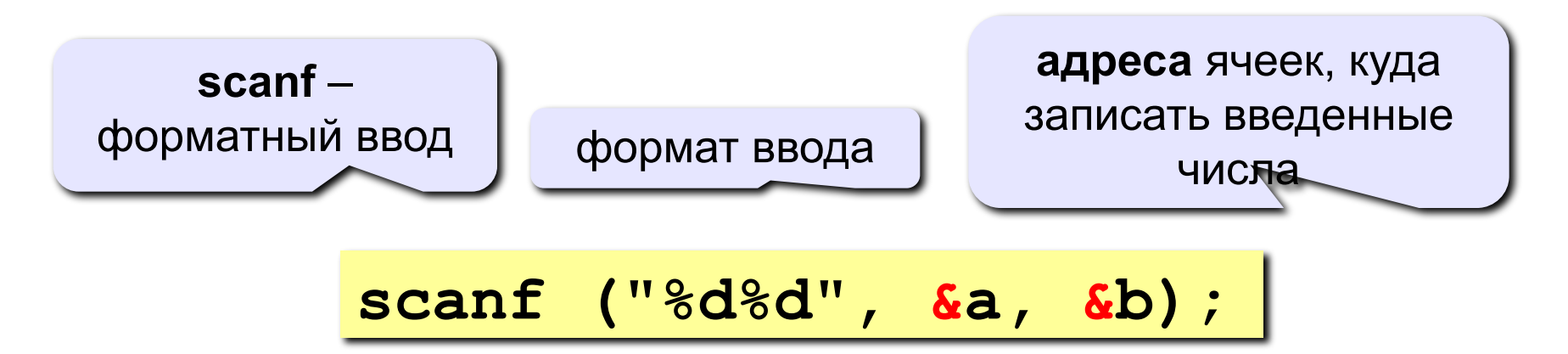

**Формат** – символьная строка, которая показывает, какие числа вводятся (выводятся).

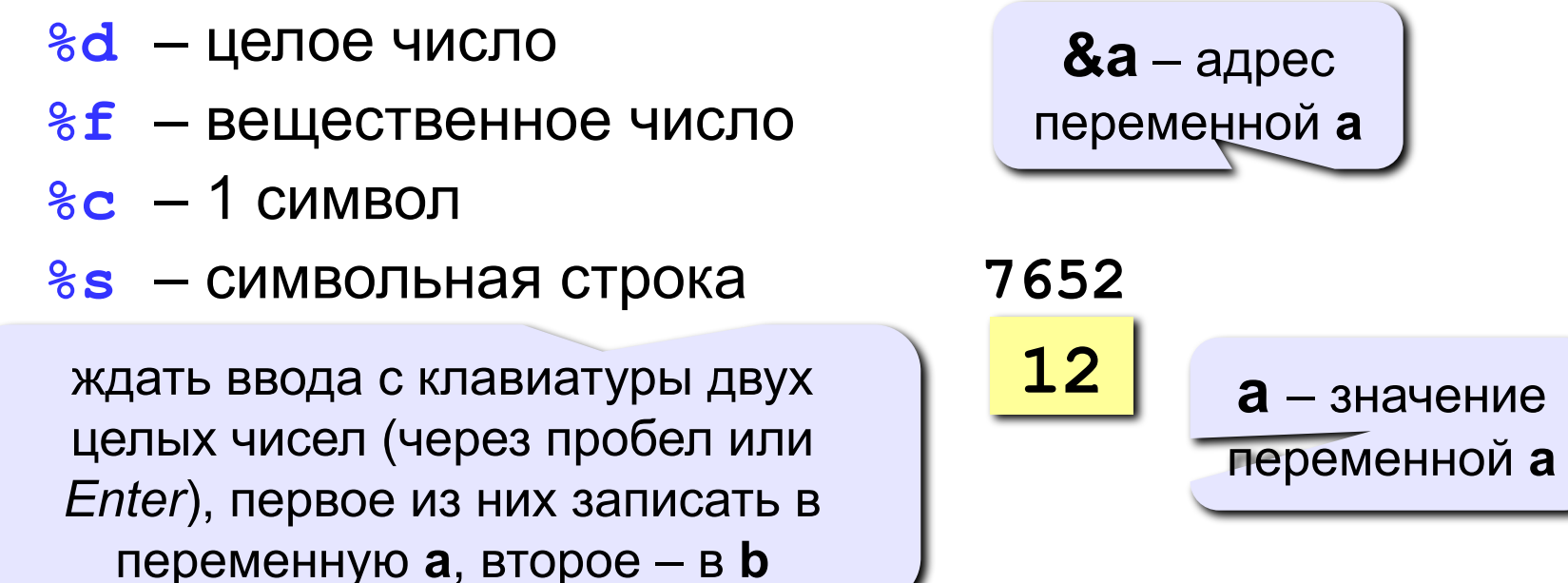

#### Что неправильно?

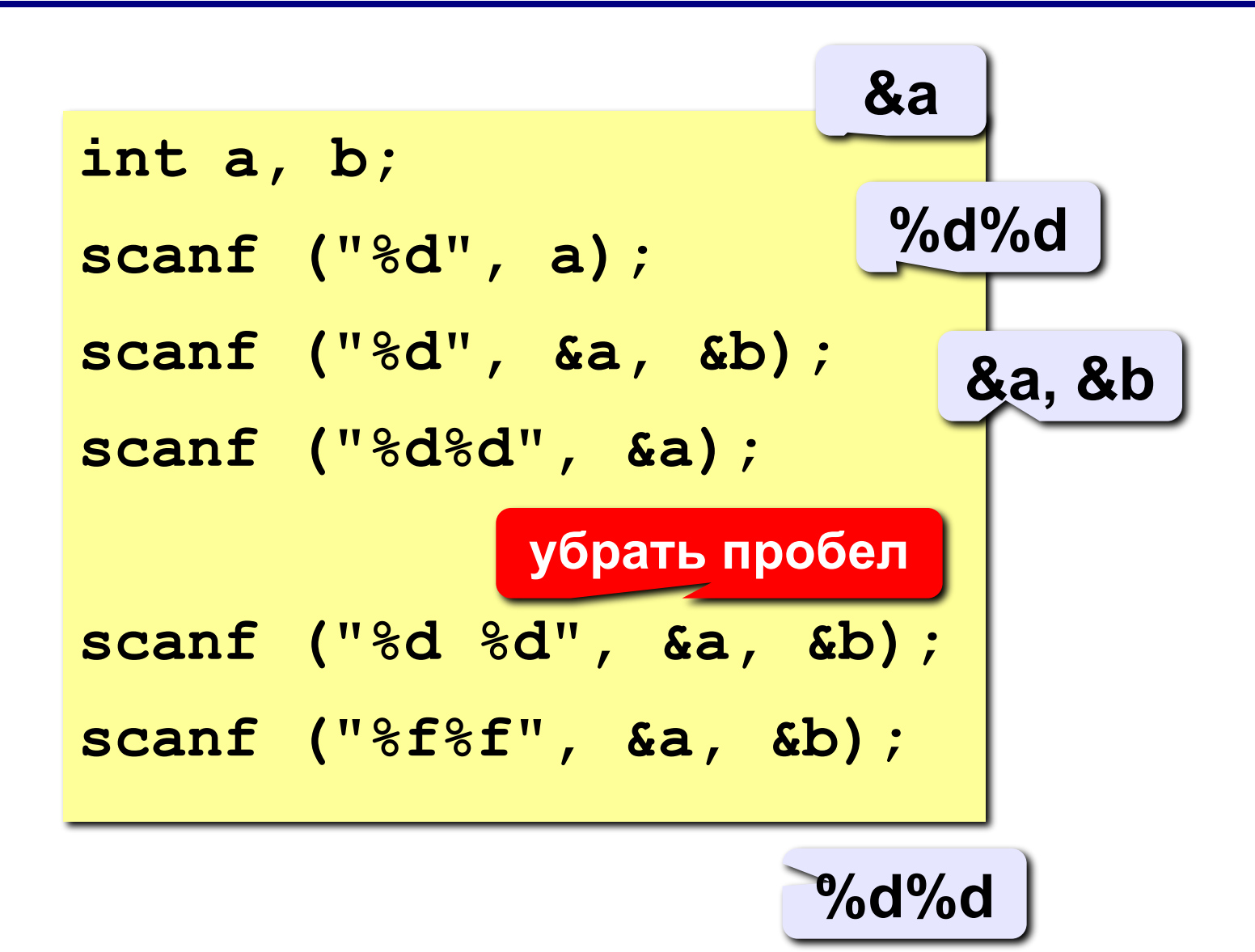

#### **Вывод чисел на экран**

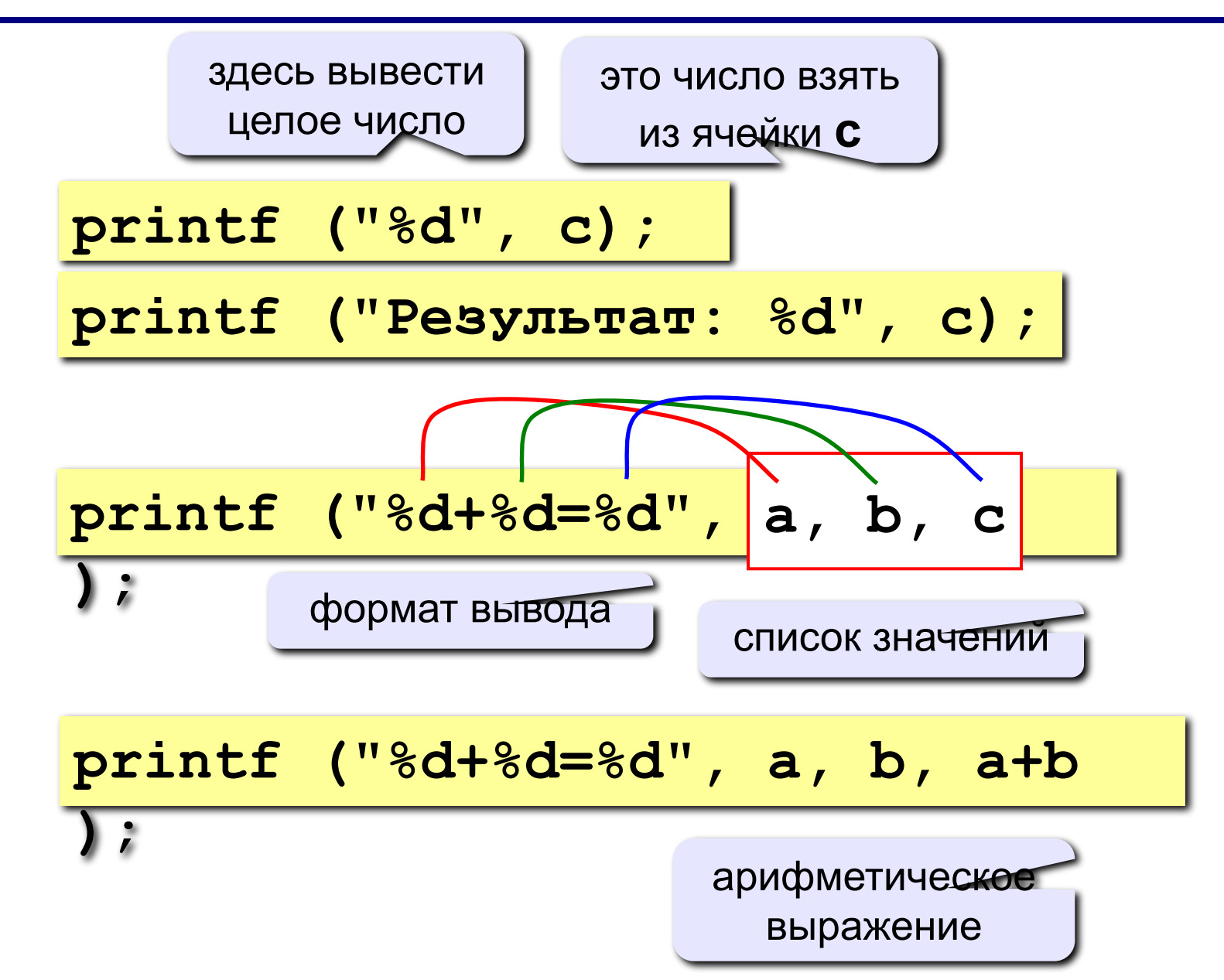

#### **Вывод целых чисел**

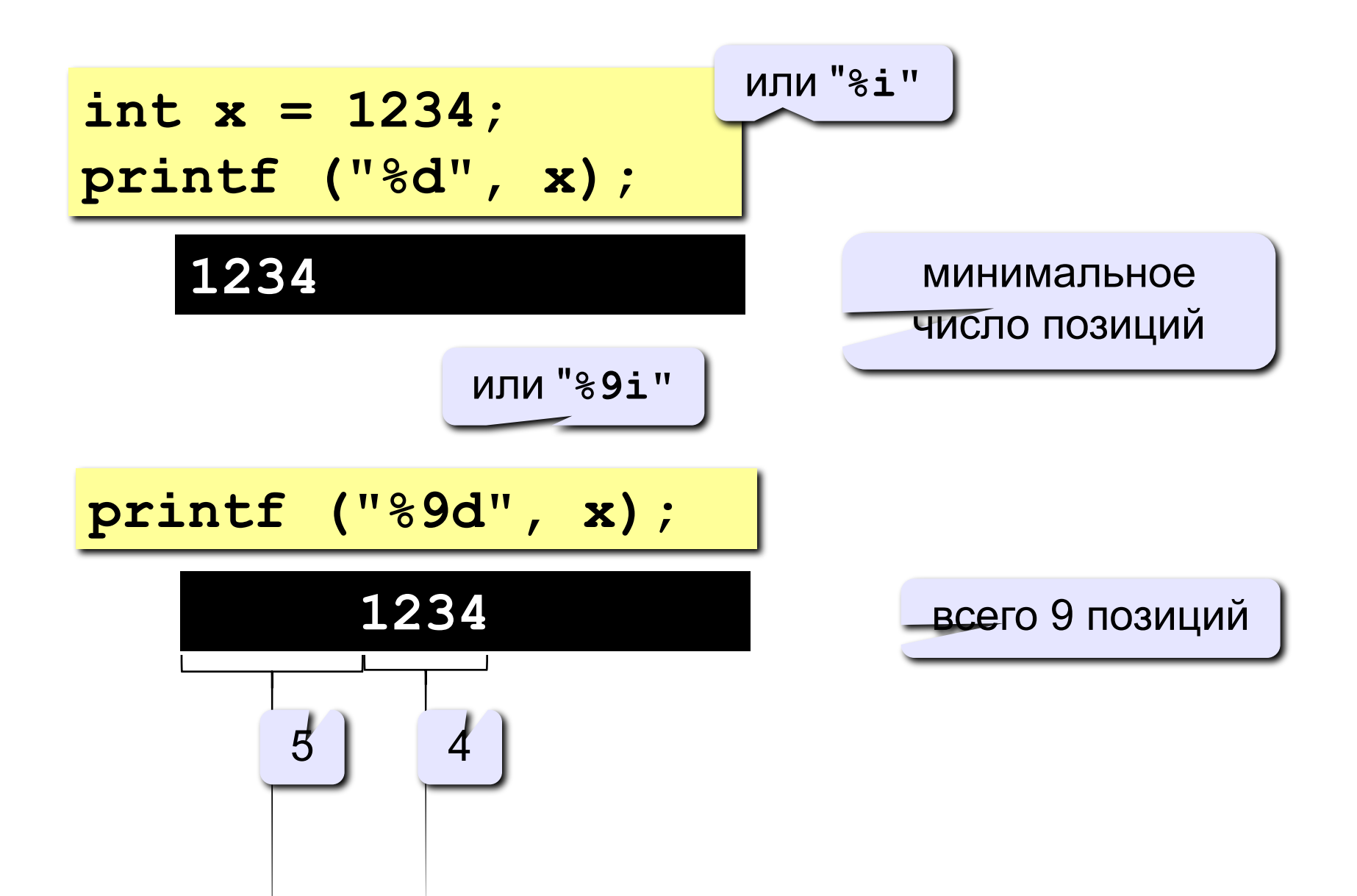

#### **Вывод вещественных чисел**

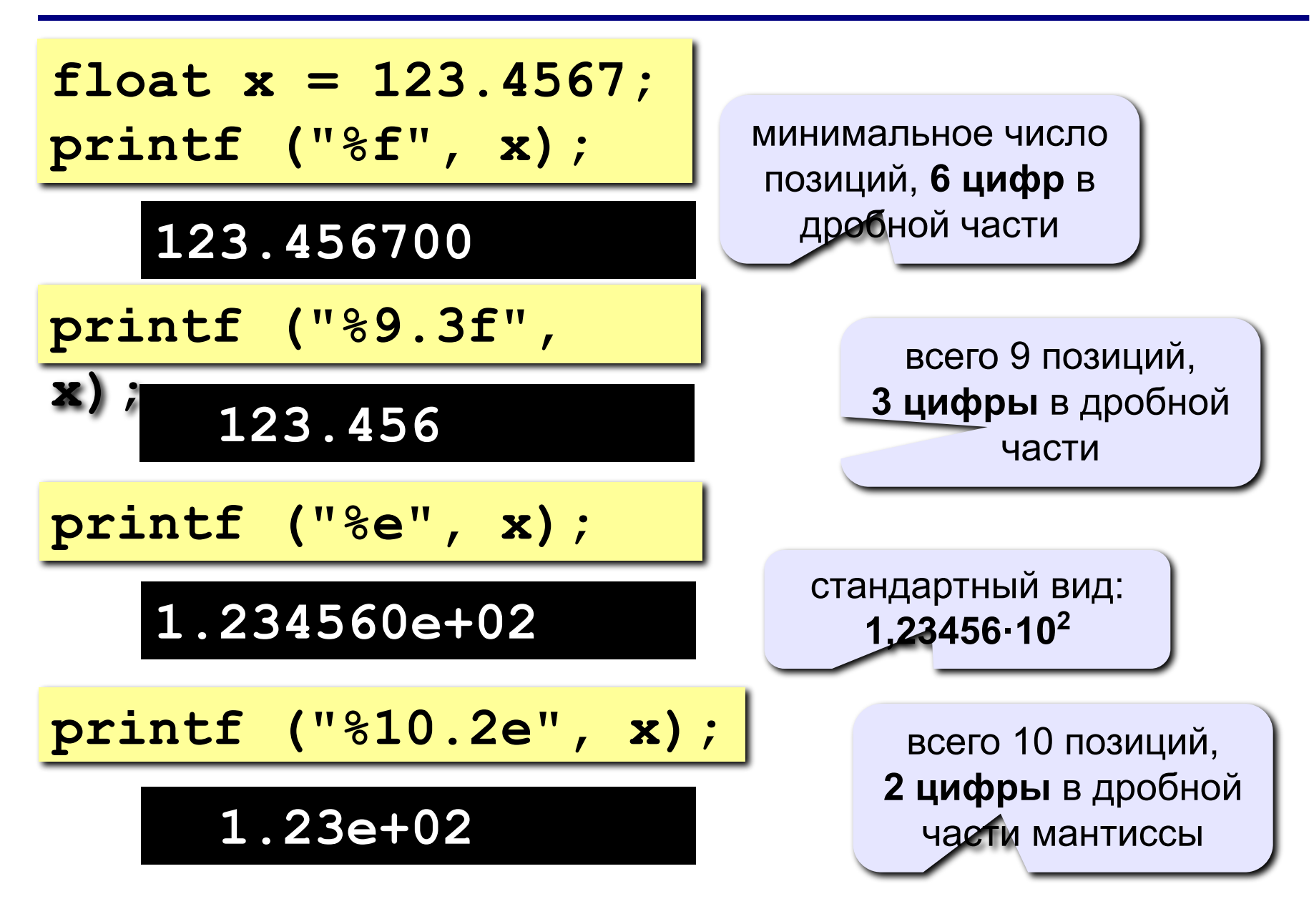

#### **Полное решение**

```
#include <stdio.h>
#include <conio.h>
main()
{
   int a, b, c;
   printf("Введите два целых числа\n");
   scanf("%d%d", &a, &b);
   c = a + b;
   printf("%d+%d=%d", a, b, c);
   getch();
}
Протокол:
   Введите два целых числа
   25 30
   25+30=55
                            это выводит 
                             компьютер
                         это вводит 
                        пользователь
```
#### **Блок-схема линейного алгоритма**

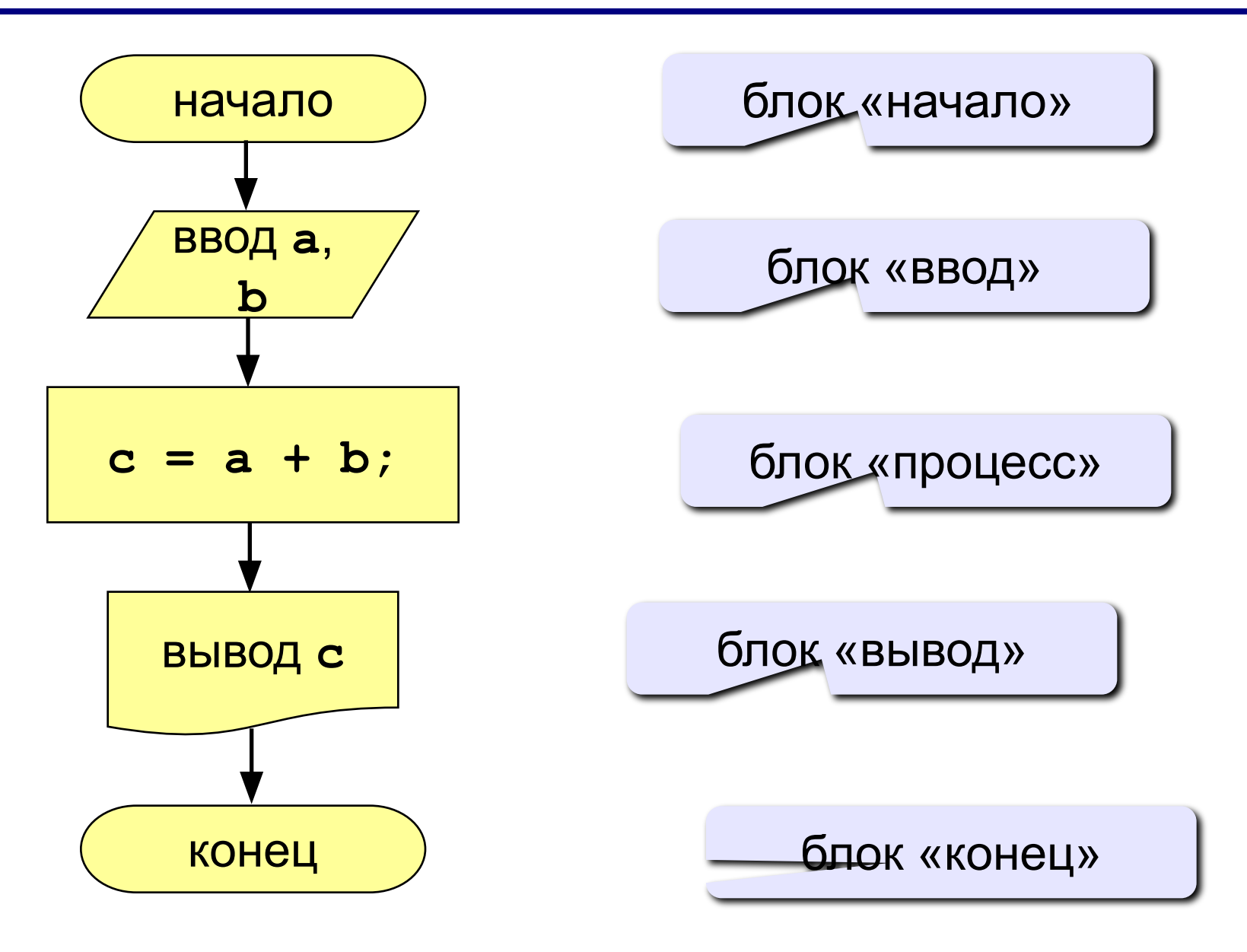

## **Задания**

#### **«4»: Ввести три числа, найти их сумму и произведение.**

 **Пример:**

 **Введите три числа:**

**4 5 7**

 **4+5+7=16**

 **4\*5\*7=140**

#### **«5»: Ввести три числа, найти их сумму, произведение и среднее арифметическое.**

 **Пример:**

 **Введите три числа: 4 5 7 4+5+7=16 4\*5\*7=140 (4+5+7)/3=5.33**

## СПАСИБО ЗА ВНИМАНИЕ!